## 2.71 Sürüm İçeriği

Tiger

## Sürümde Yer Alan Yenilikler

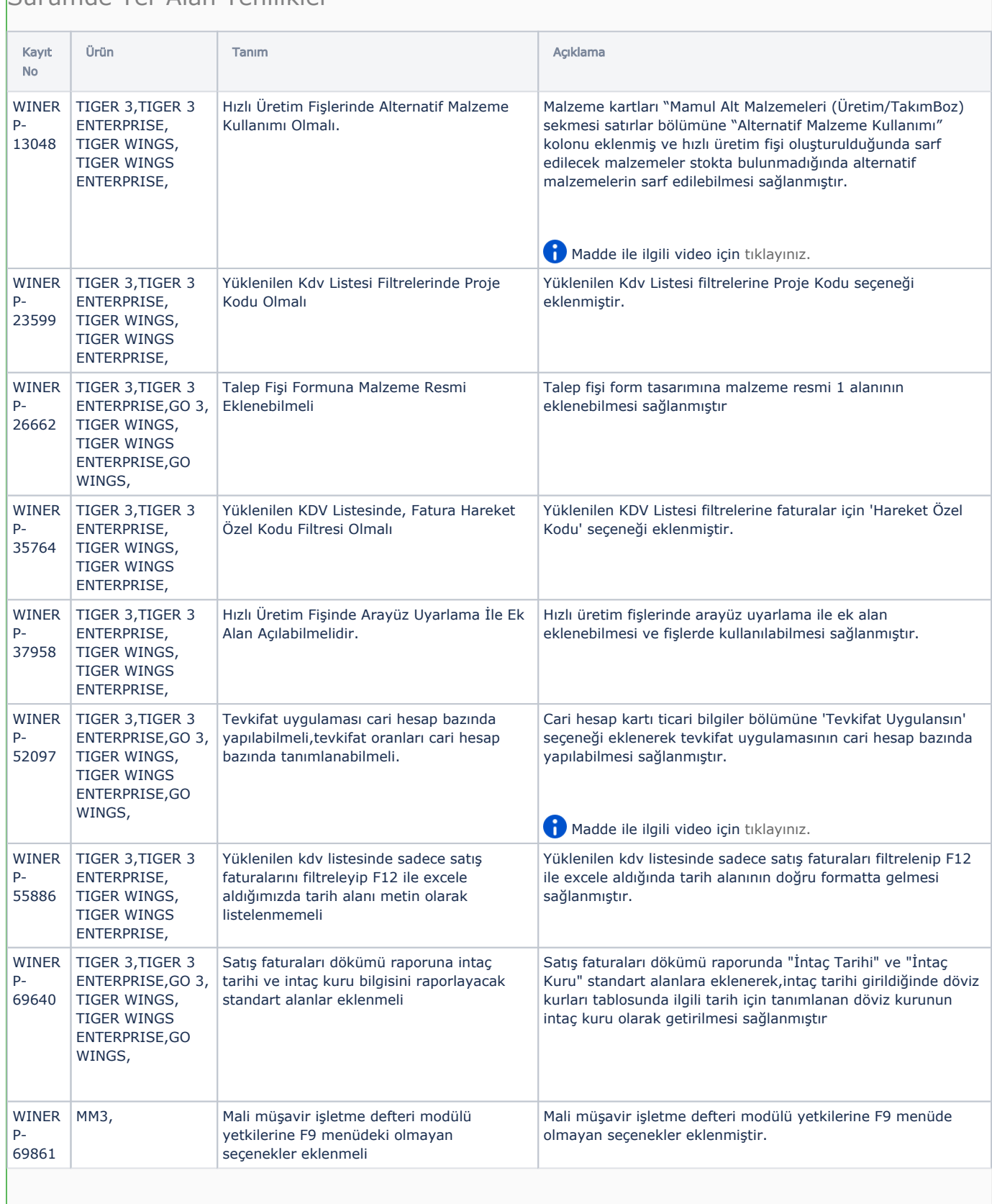

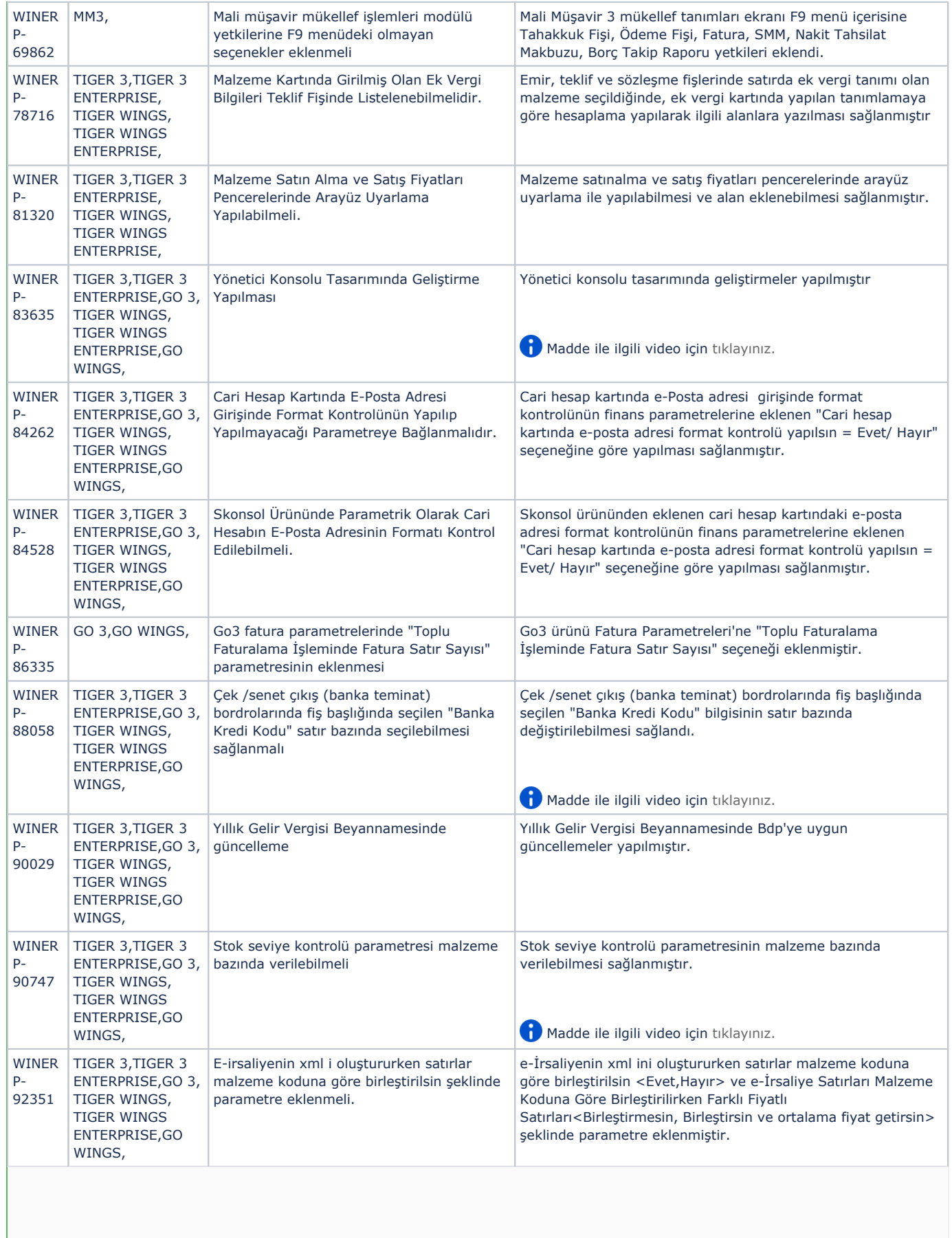

**Contract** 

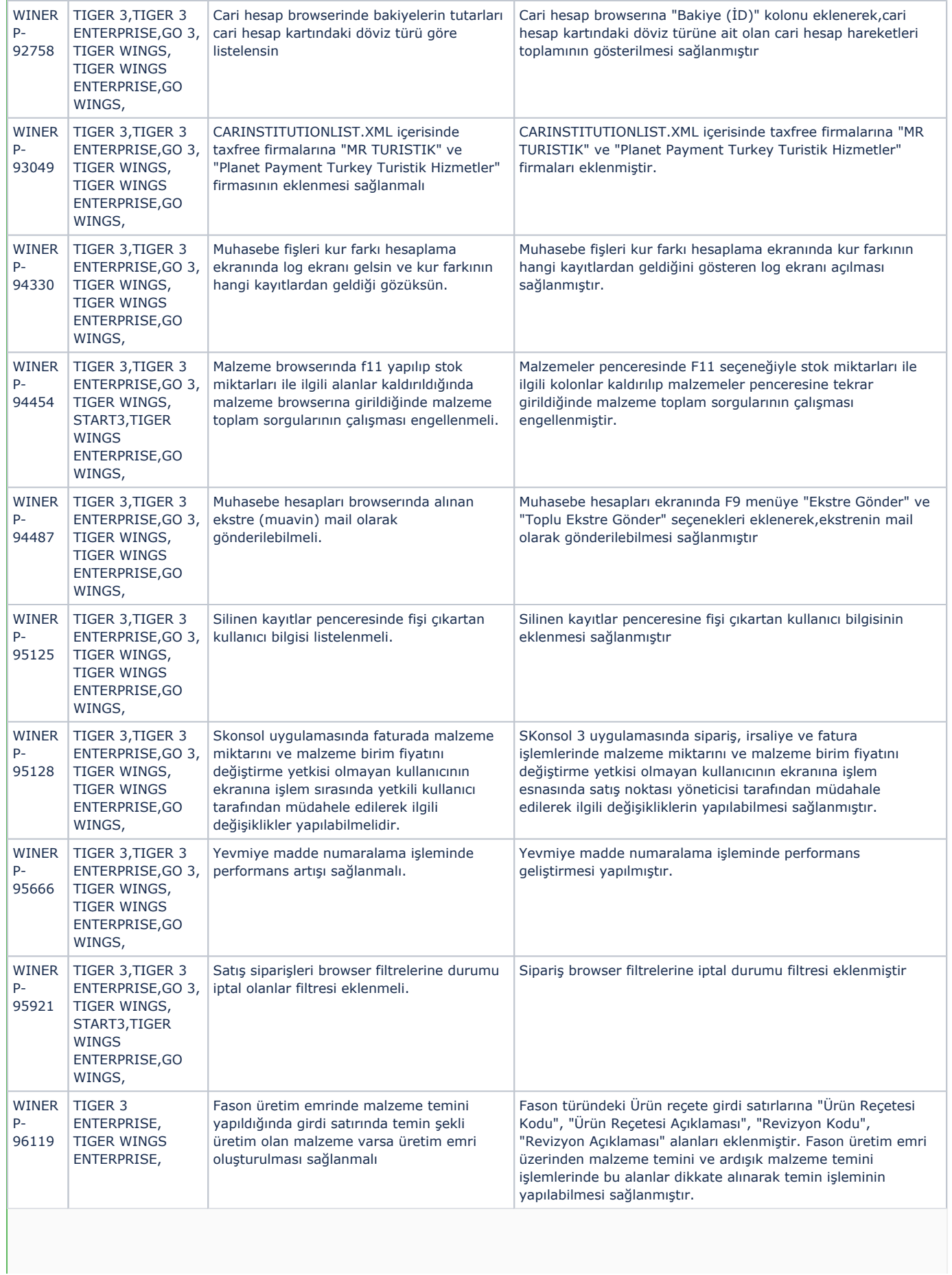

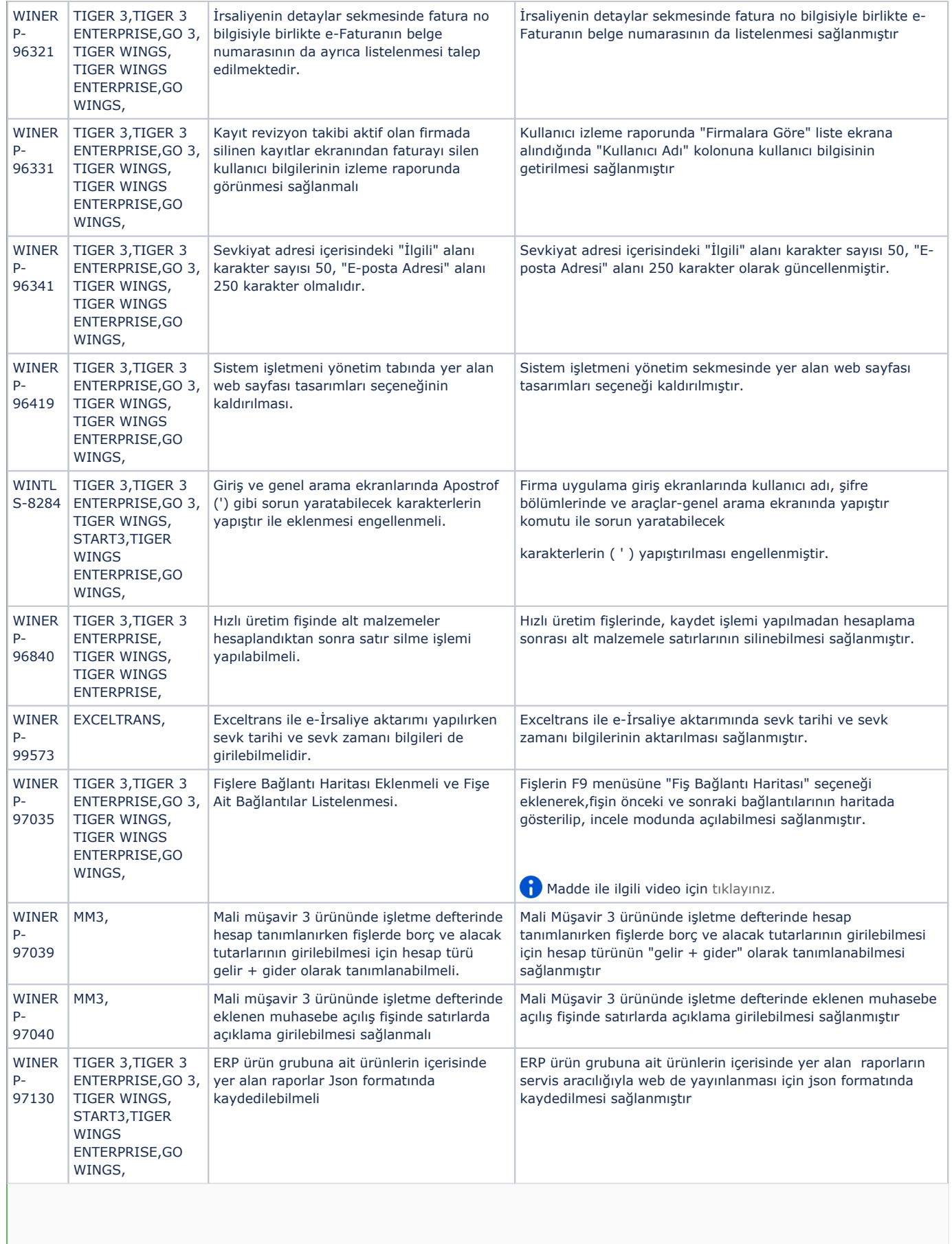

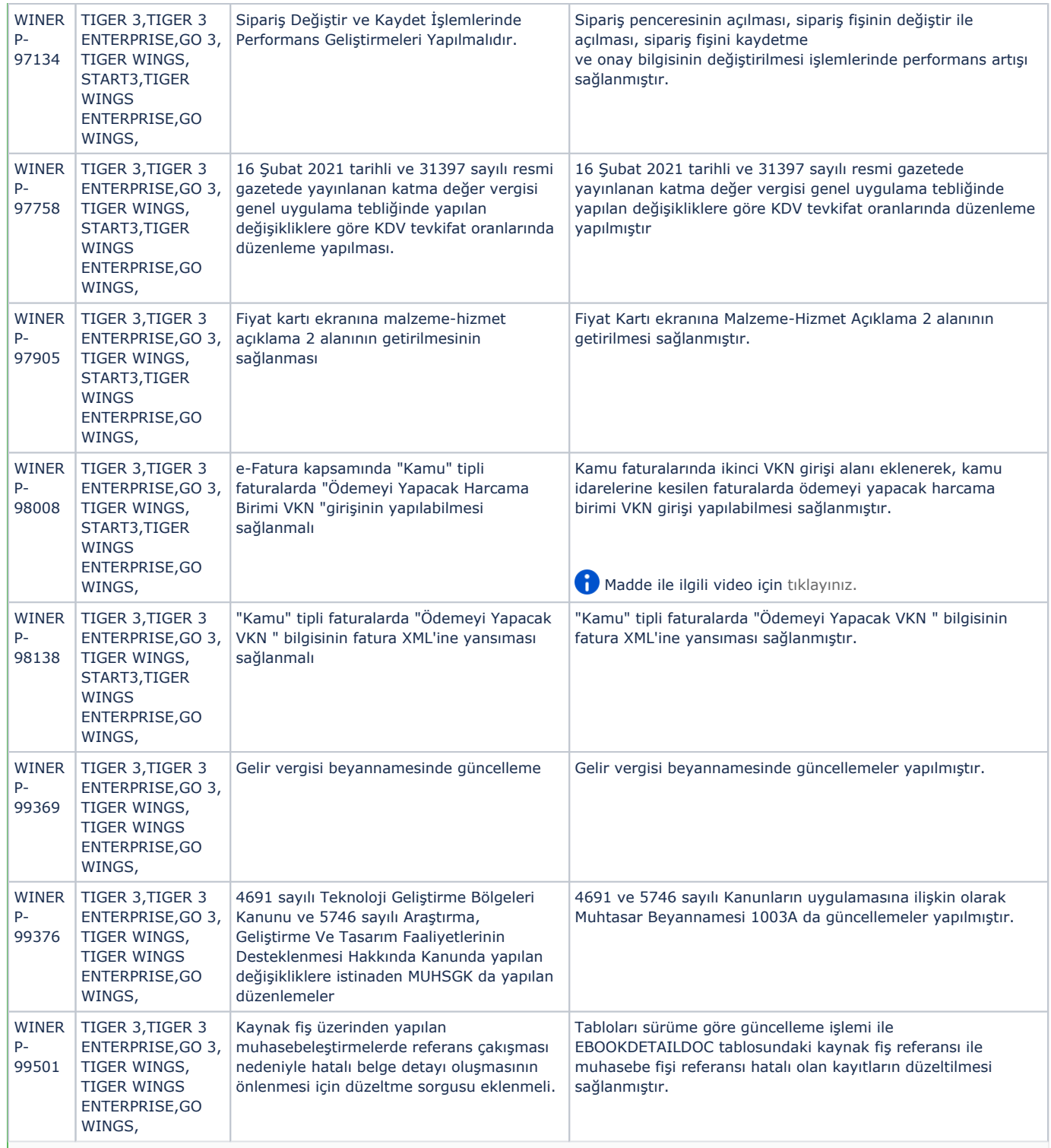

## Sürümde Yer Alan İyileştirmeler

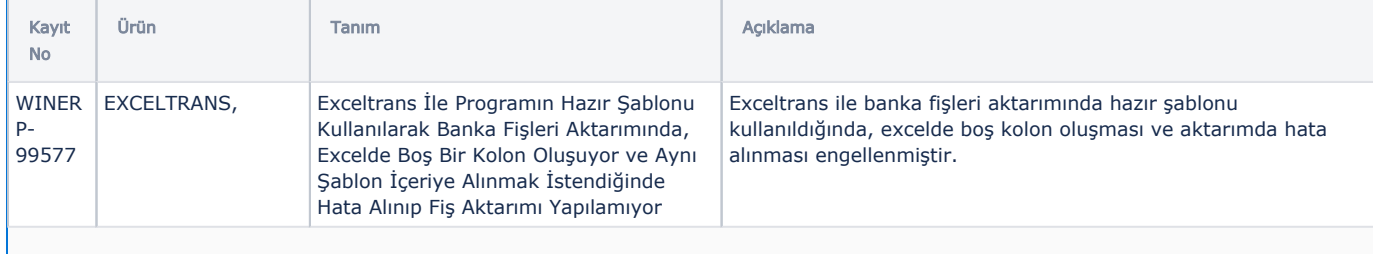

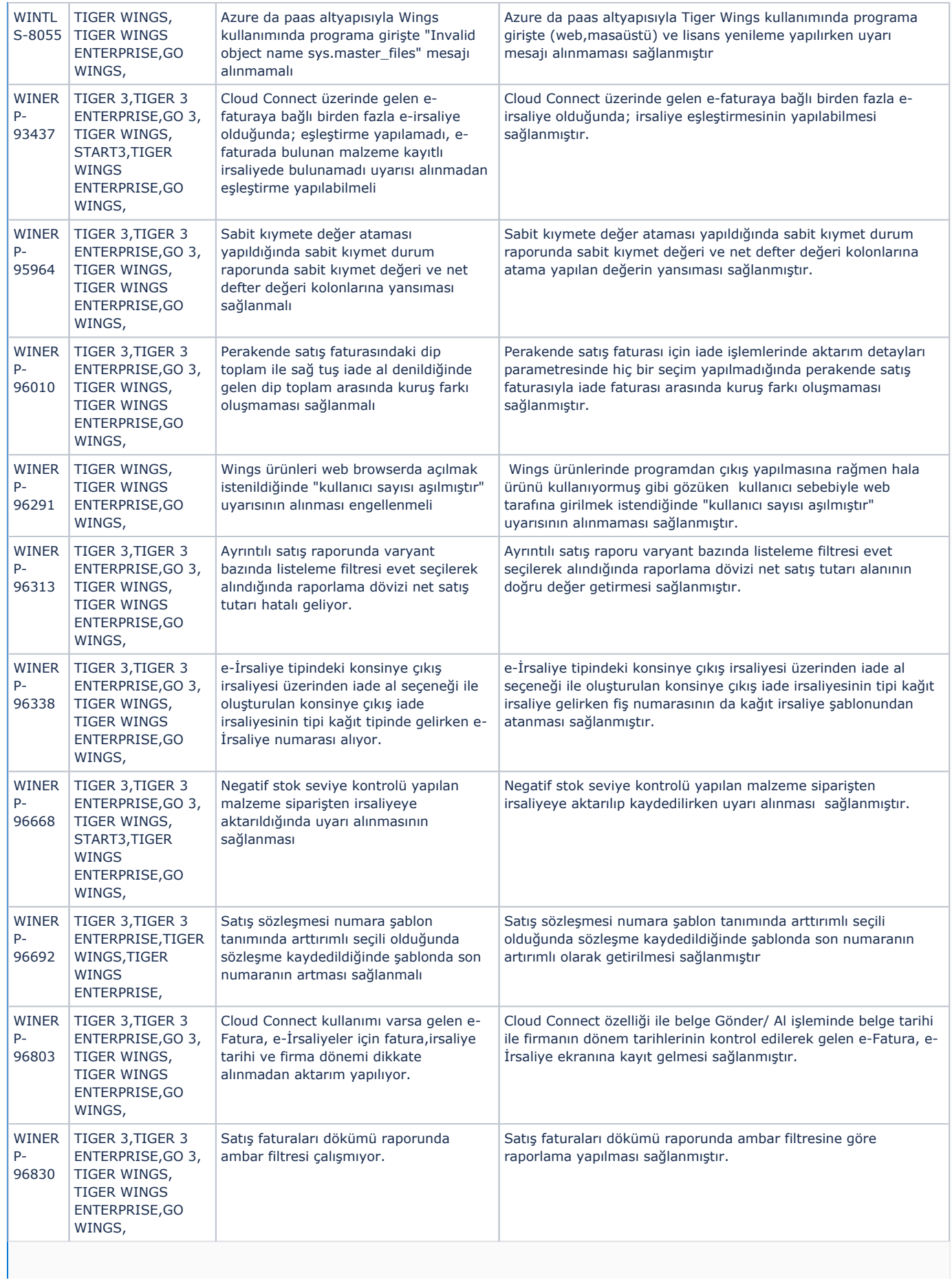

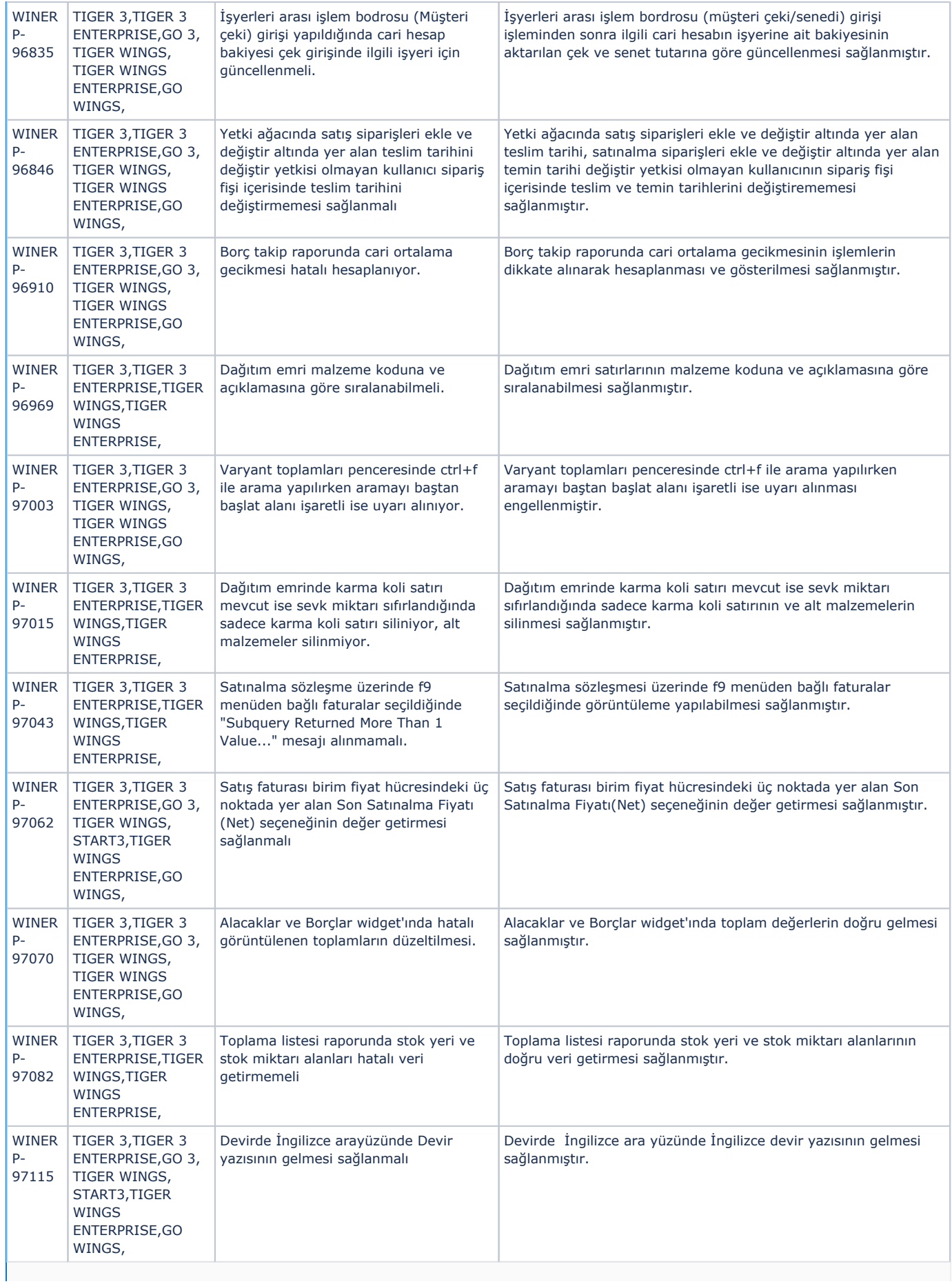

![](_page_7_Picture_471.jpeg)

**Contract Contract** 

![](_page_8_Picture_516.jpeg)

![](_page_9_Picture_54.jpeg)